## One Year Free Up[dation for Exam Microsoft 70-642 Dumps - Braindump2](http://www.symantecdumps.com/?p=2747)go Ensure You 100% Passing Exam 70-642 (381-390)

 The 70-642 Exam Practice Questions and Answers are ideal for the aspring candiates to grab exceptional grades in Microsoft 70-642 Exam! The 70-642 Questions and Answers are developed using the latest updated course content and all the answers are verified to ensure phenoment preparation for the actual 70-642 Exam! Vendor: Microsoft Exam Code: 70-642 Exam Name: TS: Windows Server 2008 Network Infrastructure, Configuring Keywords: 70-642 Exam Dumps,70-642 Practice Tests,70-642 Practice Exams,70-642 Exam Questions,70-642 Dumps,70-642 PDF,70-642 VCE,70-642 Study Guide Compared Before Buying Microsoft 70-642

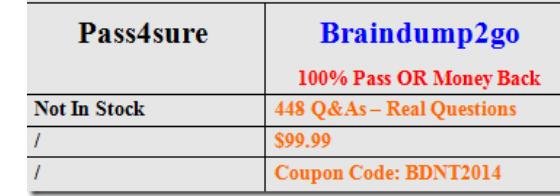

 QUESTION 381You need to identify all failed logon attempts on the domain controllers.What should you do? A. Run Event Viewer.B. View the Netlogon.log file.C. Run the Security Configuration Wizard.D. View the Security tab on the domain controller computer object. Answer: A QUESTION 382You create 200 new user accounts. The users are located in six different sites. New users report that they receive the following error message when they try to log on:"The username or password is incorrect." You confirm that the user accounts exist and are enabled. You also confirm that the user name and password information supplied are correct.You need to identify the cause of the failure. You also need to ensure that the new users are able to log on. Which utility should you run? A. RsdiagB. RstoolsC. RepadminD. Active Directory Domains and Trusts Answer: C QUESTION 383You need to validate whether Active Directory successfully replicated between two domain controllers.What should you do? A. Run the DSget command.B. Run the Dsquery command.C. Run the RepAdmin command.D. Run the Windows System Resource Manager. Answer: C QUESTION 384Your network consists of a single Active Directory domain.All domain controllers run Windows Server 2008 R2.You need to identify the Lightweight Directory Access Protocol (LDAP) clients that are using the largest amount of available CPU resources on a domain controller.What should you do? A. Review performance data in Resource Monitor.B. Review the Hardware Events log in the Event Viewer.C. Run the LAN Diagnostics Data Collector Set. Review the LAN Diagnostics report.D. Run the Active Directory Diagnostics Data Collector Set. Review the Active Directory Diagnostics report. Answer: D QUESTION 385Your network consists of a single Active Directory domain. All domain controllers run Windows Server 2008 R2. You need to capture all replication errors from all domain controllers to a central location.What should you do? A. Configure event log subscriptions.B. Start the System Performance data collector set.C. Start the Active Directory Diagnostics data collector set.D. Install Network Monitor and create a new capture. Answer: A QUESTION 386You have an Active Directory domain that runs Windows Server 2008 R2. You need to implement a certification authority (CA) server that meets the following requirements:- Allows the certification authority to automatically issue certificates - Integrates with Active Directory Domain Services What should you do? A. Install and configure the Active Directory Certificate Services server role as a Standalone Root CA .B. Install and configure the Active Directory Certificate Services server role as an Enterprise Root CA .C. Purchase a certificate from a third-party certification authority. Install and configure the Active Directory Certificate Services server role as a Standalone Subordinate CA .D. Purchase a certificate from a third-party certification authority. Import the certificate into the computer store of the schema master. Answer: B QUESTION 387Your network contains an Active Directory forest named adatum.com. You need to create an Active Directory Rights Management Services (AD RMS) licensing-only cluster. What should you install before you create the AD RMS root cluster? A. The Failover Cluster featureB. The Active Directory Certificate Services (AD CS) roleC. Microsoft Exchange Server 2010D. Microsoft SharePoint Server 2010E. Microsoft SQL Server 2008 Answer: E QUESTION 388Your network contains an Active Directory domain named contoso.com. The contoso.com domain contains a domain controller named DC1. You create an Active Directory-integrated GlobalNames zone. You add an alias (CNAME) resource record named Server1 to the zone. The target host of the record is server2.contoso.com.When you ping Server1, you discover that the name fails to resolve. You are able to successfully ping server2.contoso.com. You need to ensure that you can resolve names by using the GlobalNames zone.Which command should you run? A. Dnscmd DCl.contoso.com /ZoneAdd GlobalNames /DsPrimary /DP /domainB. Dnscmd DCl.contoso.com /config /Enableglobalnamessupport forestC. Dnscmd DCl.contoso.com/config/Enableglobalnamessupport 1D. Dnscmd DCl.contoso.com /ZoneAdd GlobalNames /DsPrimary /DP

/forest Answer: C QUESTION [389You deploy an Active Directory Federation Services \(AD FS\) Federation Service Pr](http://www.symantecdumps.com/?p=2747)oxy on a server named Server1. You need to configure the Windows Firewall on Server1 to allow external users to authenticate by using AD FS.Which protocol should you allow on Server1? A. KerberosB. SSLC. SMBD. RPC Answer: B QUESTION 390Your network contains an Active Directory domain named contoso.com. Contoso.com contains a member server that runs Windows Server 2008 R2 Standard. You need to create an enterprise subordinate certification authority (CA) that can issue certificates based on version 3 certificate templates.You must achieve this goal by using the minimum amount of administrative effort.What should you do first? A. Run the certutil.exe-addenrollmentserver command.B. Install the Active Directory Certificate Services (AD CS) role on the member server.C. Upgrade the member server to Windows Server 2008 R2 Enterprise.D. Run the certutil.exe installdefaulttemplates command. Answer: C Braindump2go Regular Updates of Microsoft 70-642 Preparation Materials Exam Dumps, with Accurate Answers, Keeps the Members One Step Ahead in the Real 70-642 Exam. Field Experts with more than 10 Years Experience in Certification Field work with us. Compared Before Buying Microsoft 70-642 PDF & VCE!

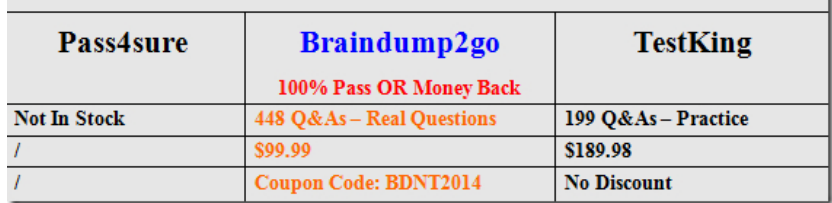

http://www.braindump2go.com/70-642.html